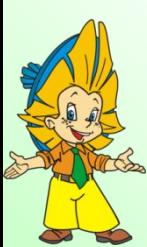

# **Веселая таблица**

- **•** Предметная о И.М.НОЖЕНИЯ математика, устный счет.
- **• Участники:** учащиеся 2 класса , учитель,
- **• Цель:** закрепить навык табличного умножения, развивать познавательный интерес к уроку математики
- **• Описание:** данная коллекция дидактических игр позволяет в увлекательной форме организовать устный счет на уроке математики, помогает поддерживать активность детей. Данный ЦОР (цифровой образовательный ресурс) можно использовать в качестве устного счёта для фронтальной работы со всем классом при изучении и актуализации знаний на серии уроков по темам: «Таблица умножения», а также в течение всего учебного года во 2 классе. На уроке может использоваться как один слайд, так и несколько слайдов (одна или несколько игр).
- **• Информационные технологии:** интернет технологии (для поиска информации), программа PowerPoint (Офис 2007)

#### **ИНТерес Автор:** Кулькова Е.М.учитель МОУ Березовская ООШ Солтонский **•Ключевые слова:** дидактическая игра, таблица умножения, познавательный

район Алтайский край

## **ПЛАНИРОВАНИЕ ПРОЕКТА**

 **Актуальность и оригинальность проекта:**

 Создание данной коллекции дидактических игр оправдано требованиями к современному уроку. В данном проекте в большом объеме использованы возможности программы PowerPoint: интерактивные ссылки, макросы, различные настройки анимации, что позволяет на основе презентаций создавать мультимедийные дидактические пособия.

**Ожидаемые результаты:** урок пройдет успешно, дети усвоят и закрепят полученные знания и отработают навыки устных вычислений.

**Программа проекта** (на основе задач). **Образовательная среда проекта:** классная комната.

## УЧЕБНО-МЕТОДИЧЕСКИЕ МАТЕРИАЛЫ

#### **Учебные материалы:**

 В ходе проекта были использованы материалы Интернета http://www.animashku.ru/\_ - картинки http://www.perlodrom.ru/kino/ - звуки из мультфильмов http://it-n.ru – шаблон презентации с макросами.

#### **Рекомендации для преподавателя:**

#### ❖ **Возможны варианты работы:**

- компьютер и проектор;
- компьютер, проектор и интерактивная доска;
- ❖ В презентации использованы макросы **MoveHim и MoveTo,** презентация разработана на основе шаблона, созданного Аствацатуровым Г.О.
- ❖ **В параметрах безопасности дайте команду «Включить это содержимое»**
- ❖ Подробные рекомендации по использованию дидактической игры с описанием технологических приемов содержится в пояснительной записке.

### ОЦЕНКА И СТАНДАРТЫ

- ❖ Дети проявляют большую активность на уроках с использованием компьютерных дидактических игр. Очень радуются «встречам» со своими любимыми сказочными героями и с огромным желаниям стремятся им помочь.
- ❖ В ходе проекта полученные знания доставляют радость, положительные эмоции и пробуждается познавательный интерес к урокам математики.
- ❖ Данный ЦОР(цифровой образовательный ресурс) соответствует современным стандартам образования и уровню развития детей.

### *ОБ АВТОРЕ ПРОЕКТА*

#### Кулькова Елена Михайловна

Стаж педагогической деятельности 16 лет. Победитель районного конкурса «Учитель года 2005». МОУ Березовская ООШ Солтонский район Алтайский край

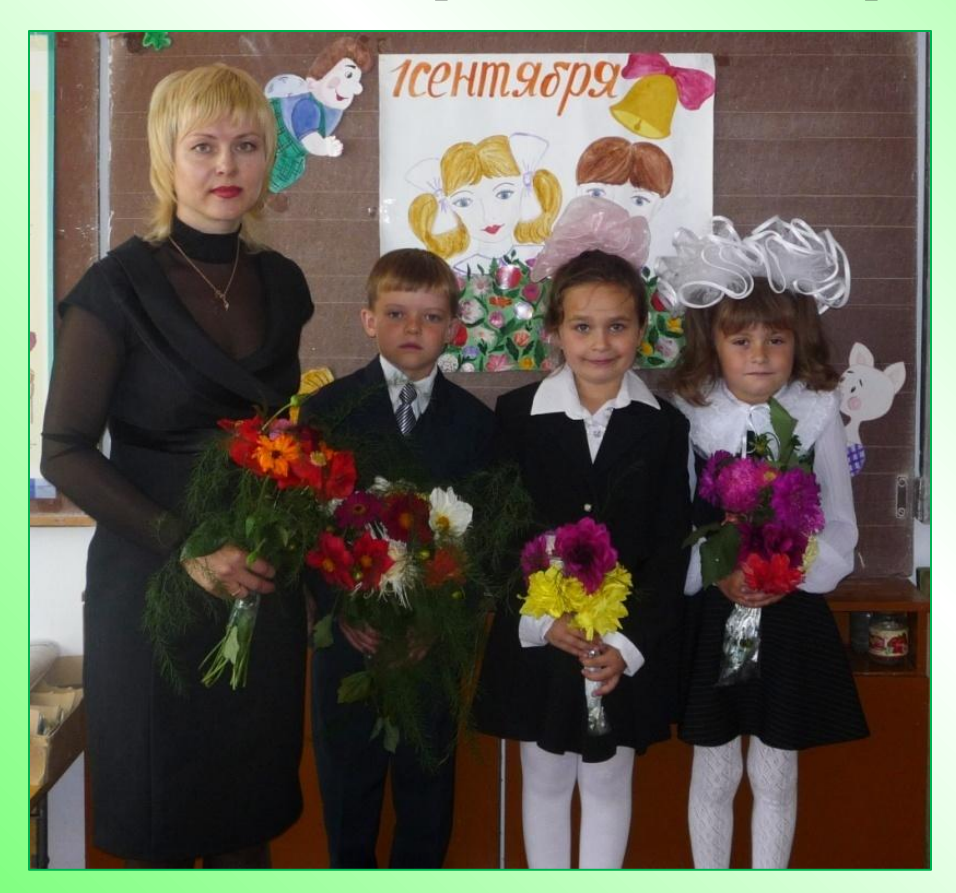